## **LAB MANUAL**

### **SUBJECT:**

# **DSPIP**

# **BE (COMPUTER) SEM VII**

### **IMAGE PROCESSING INDEX**

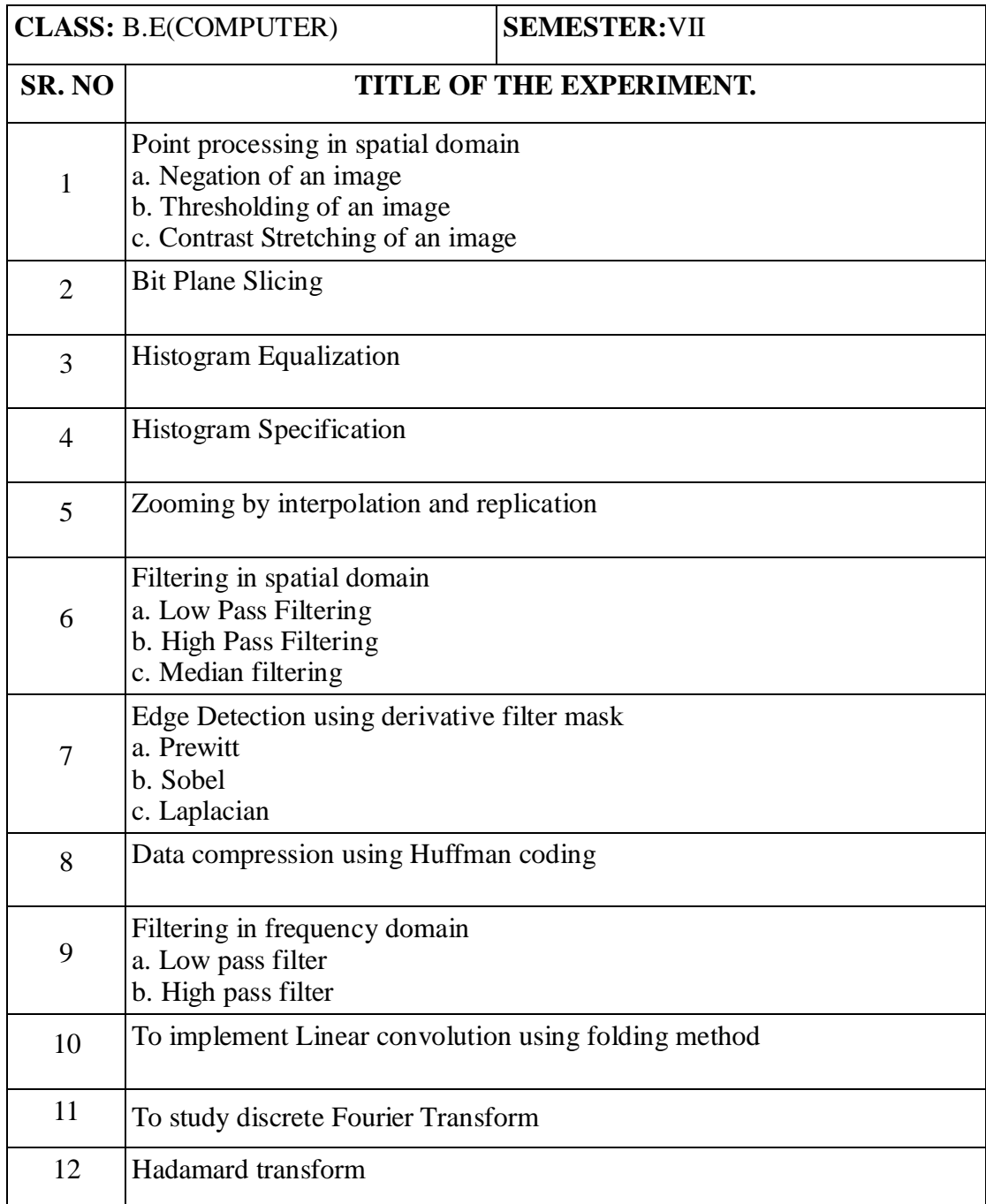

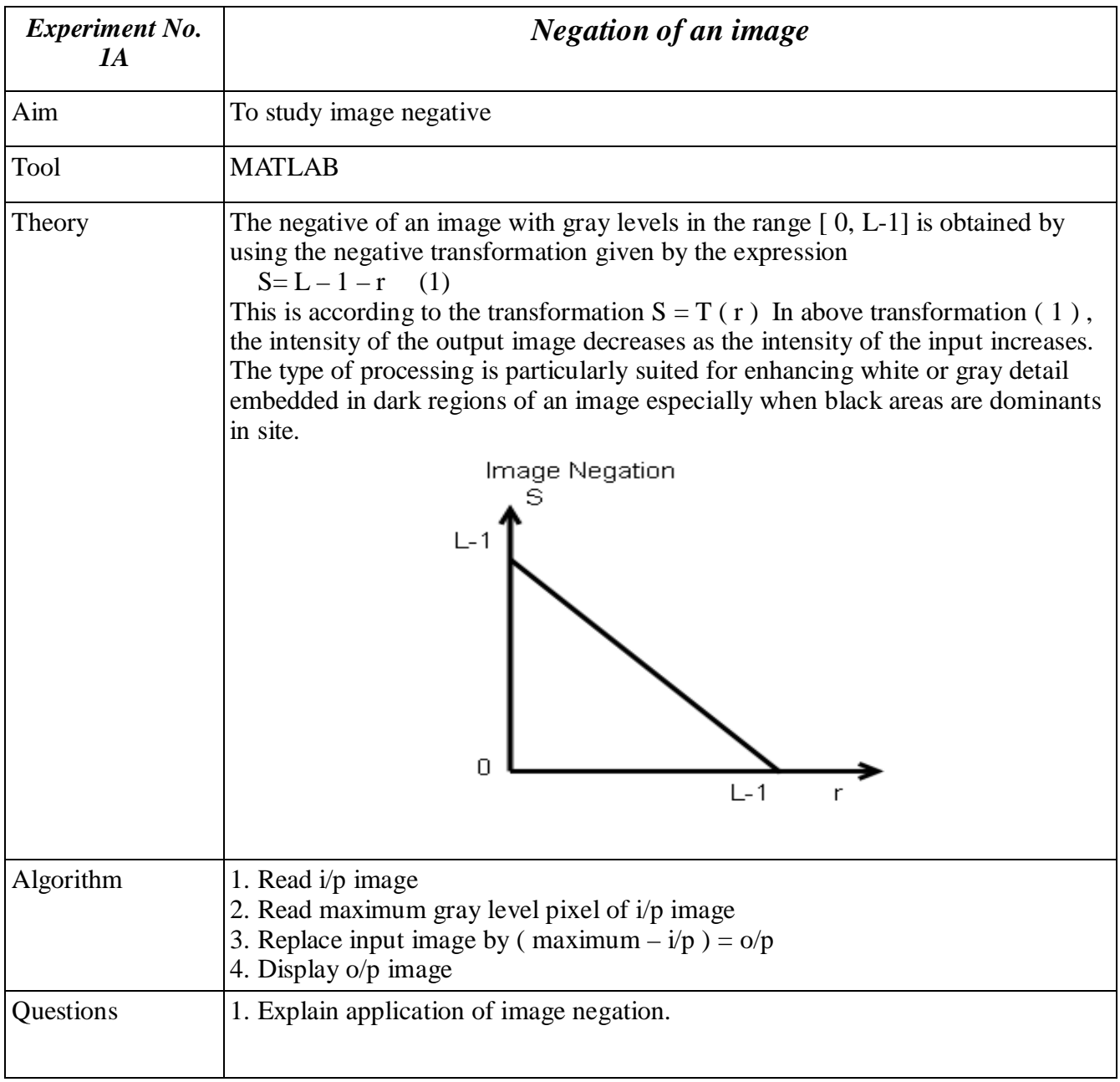

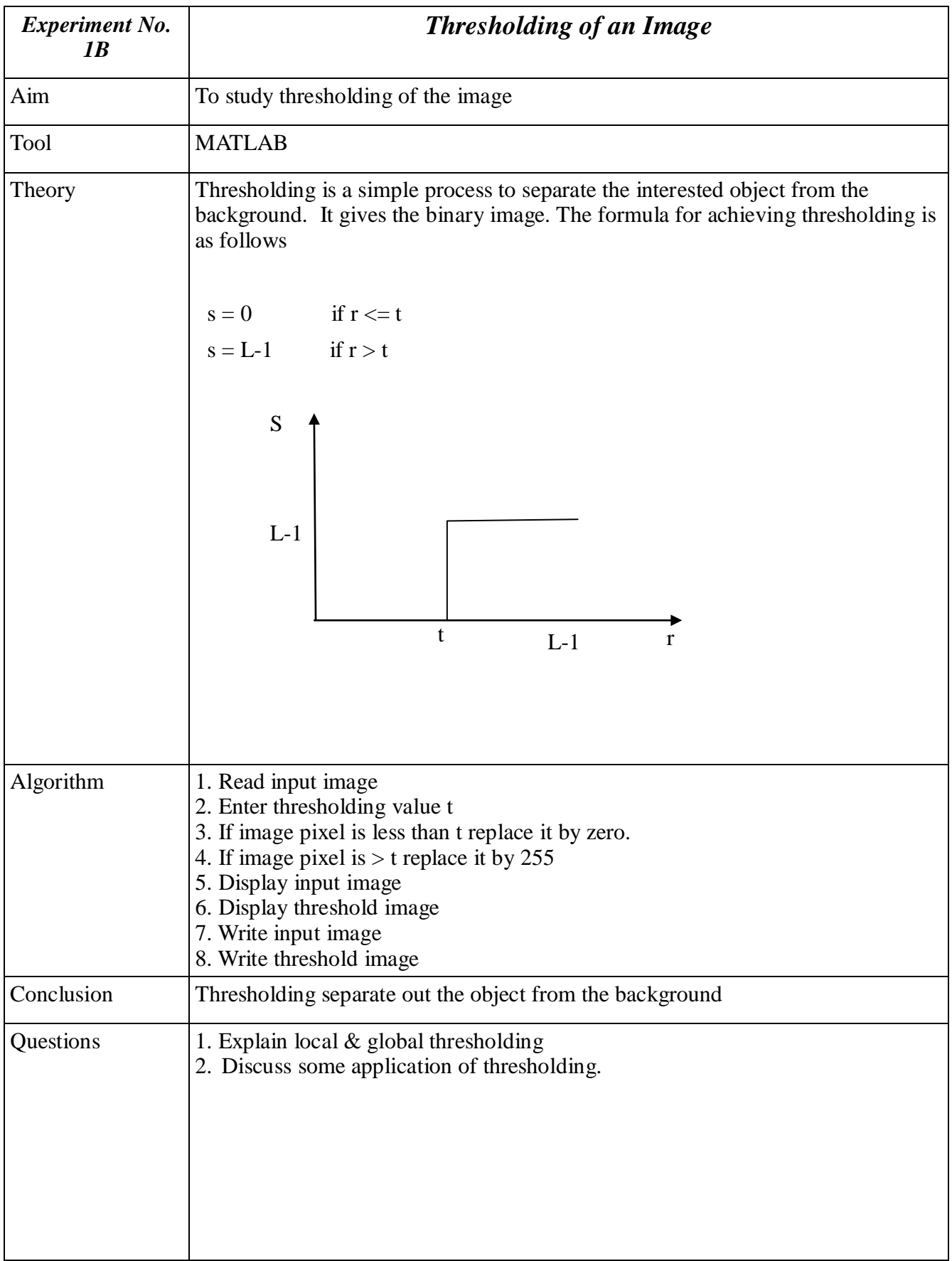

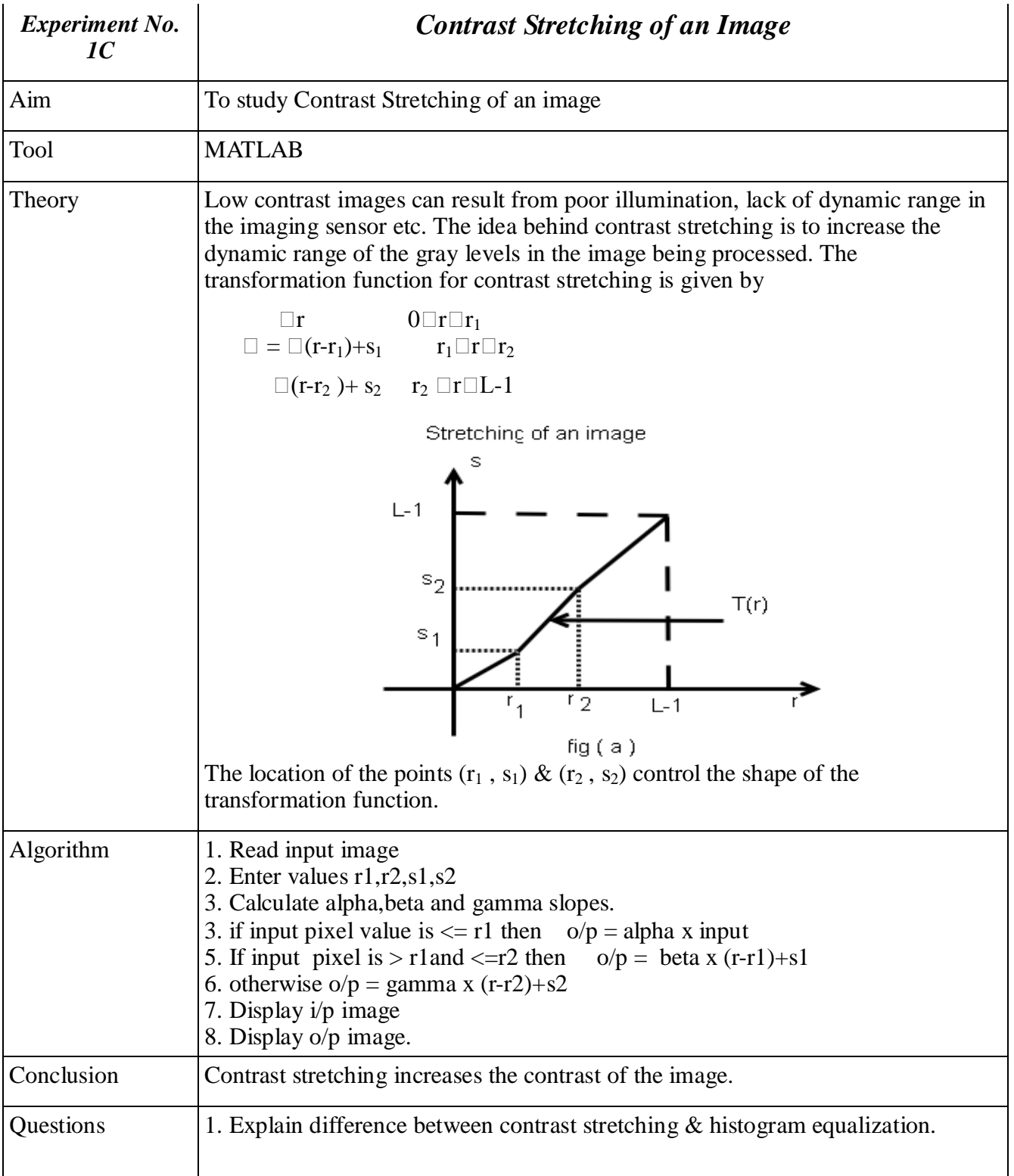

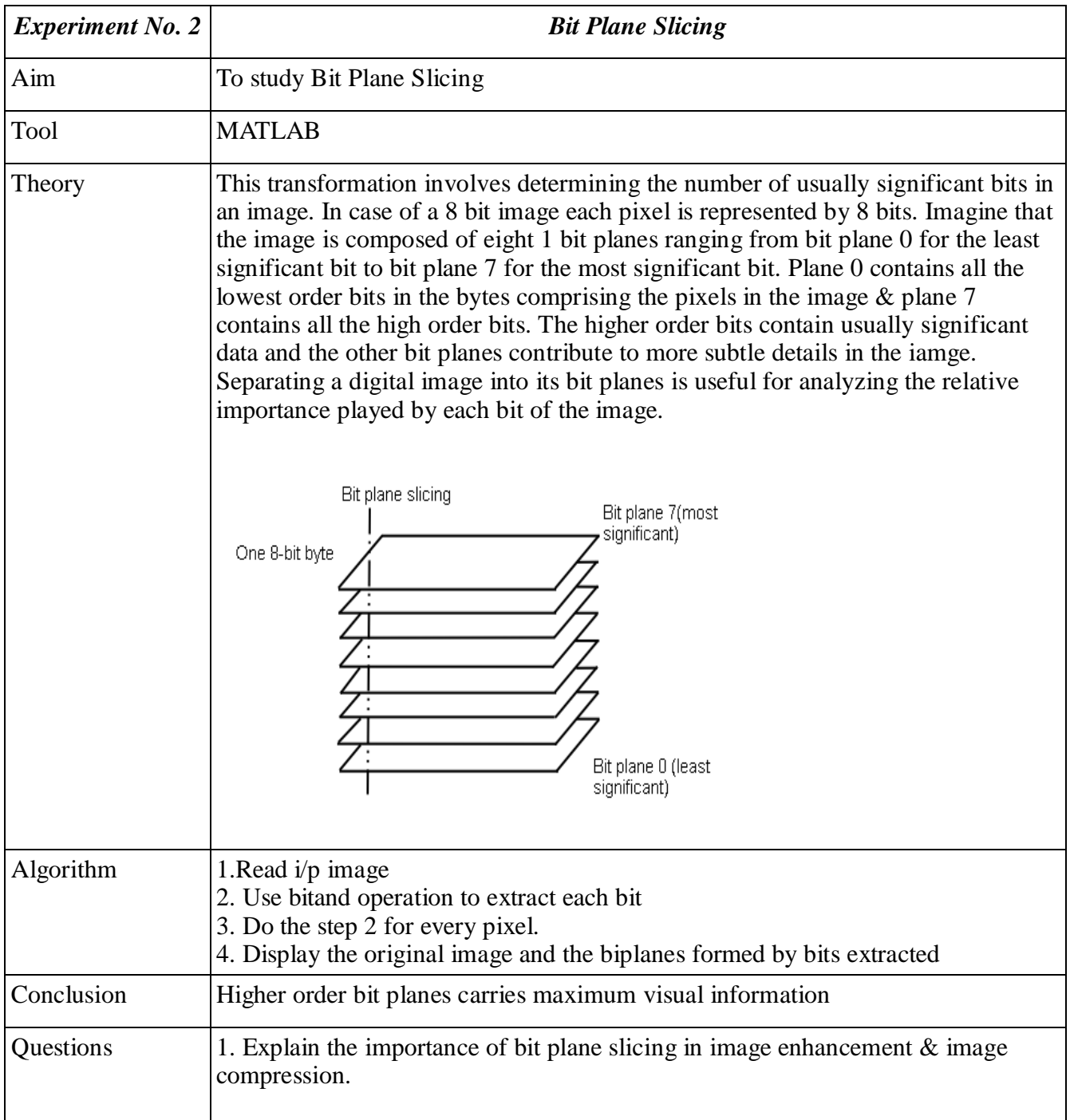

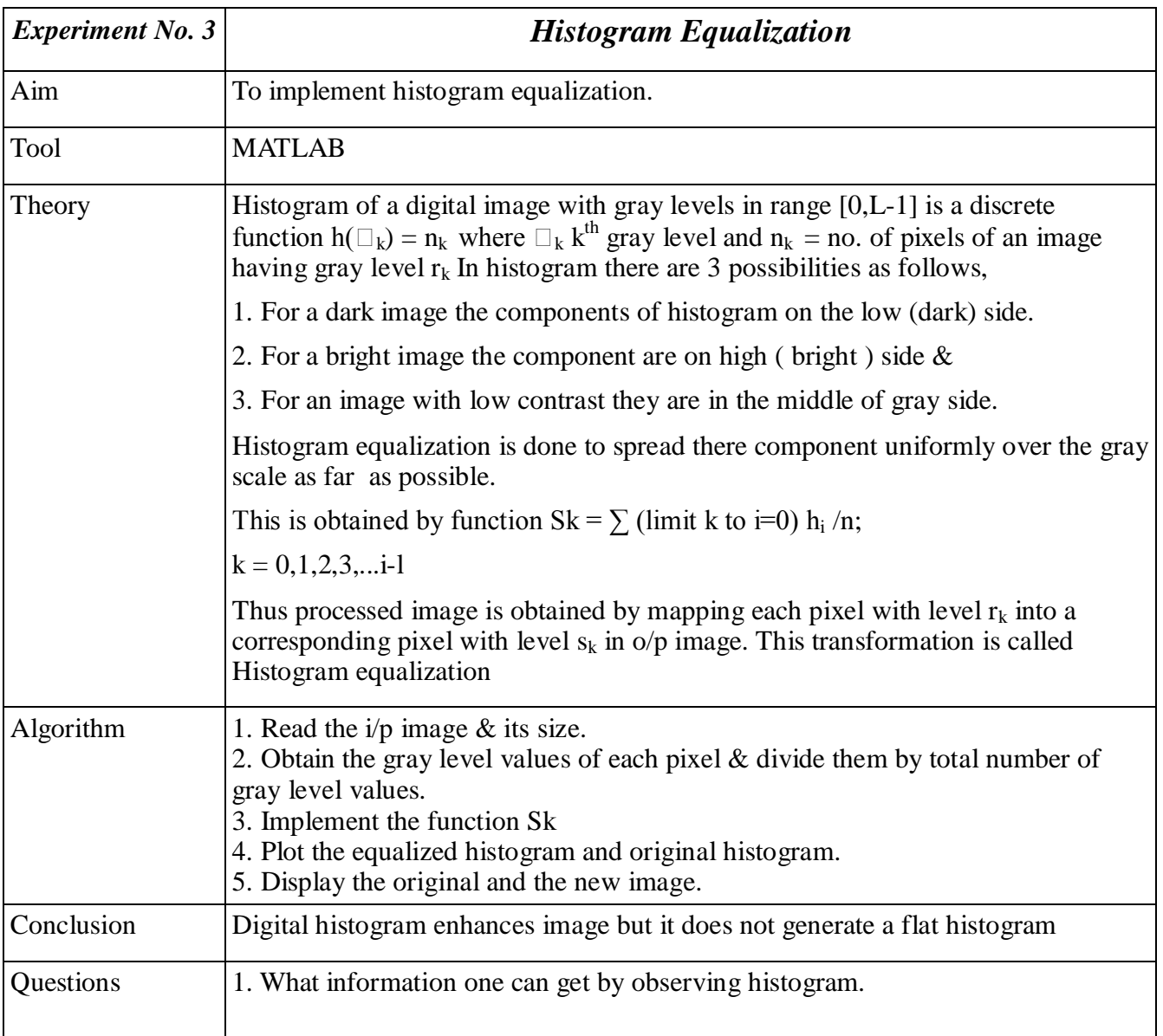

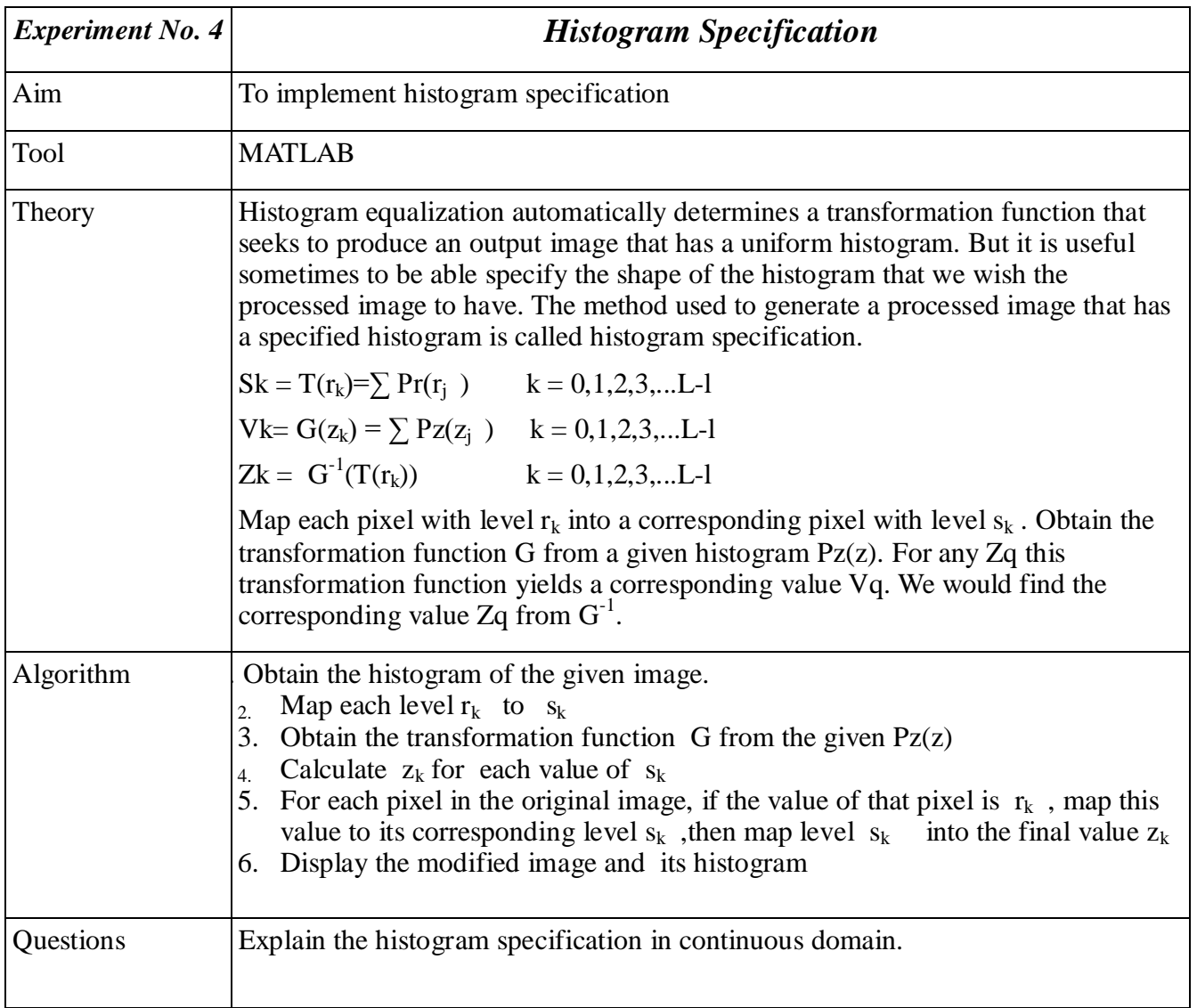

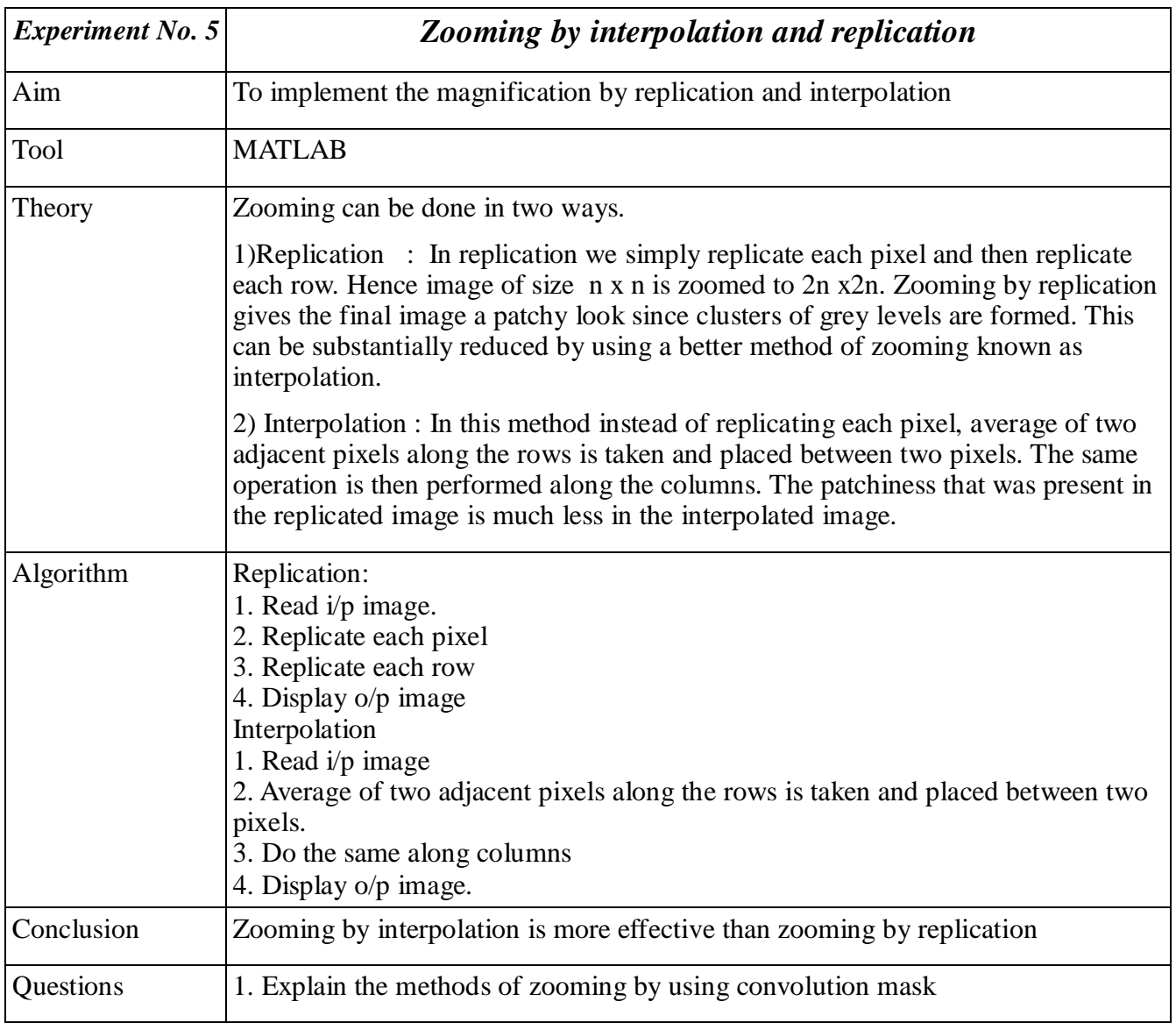

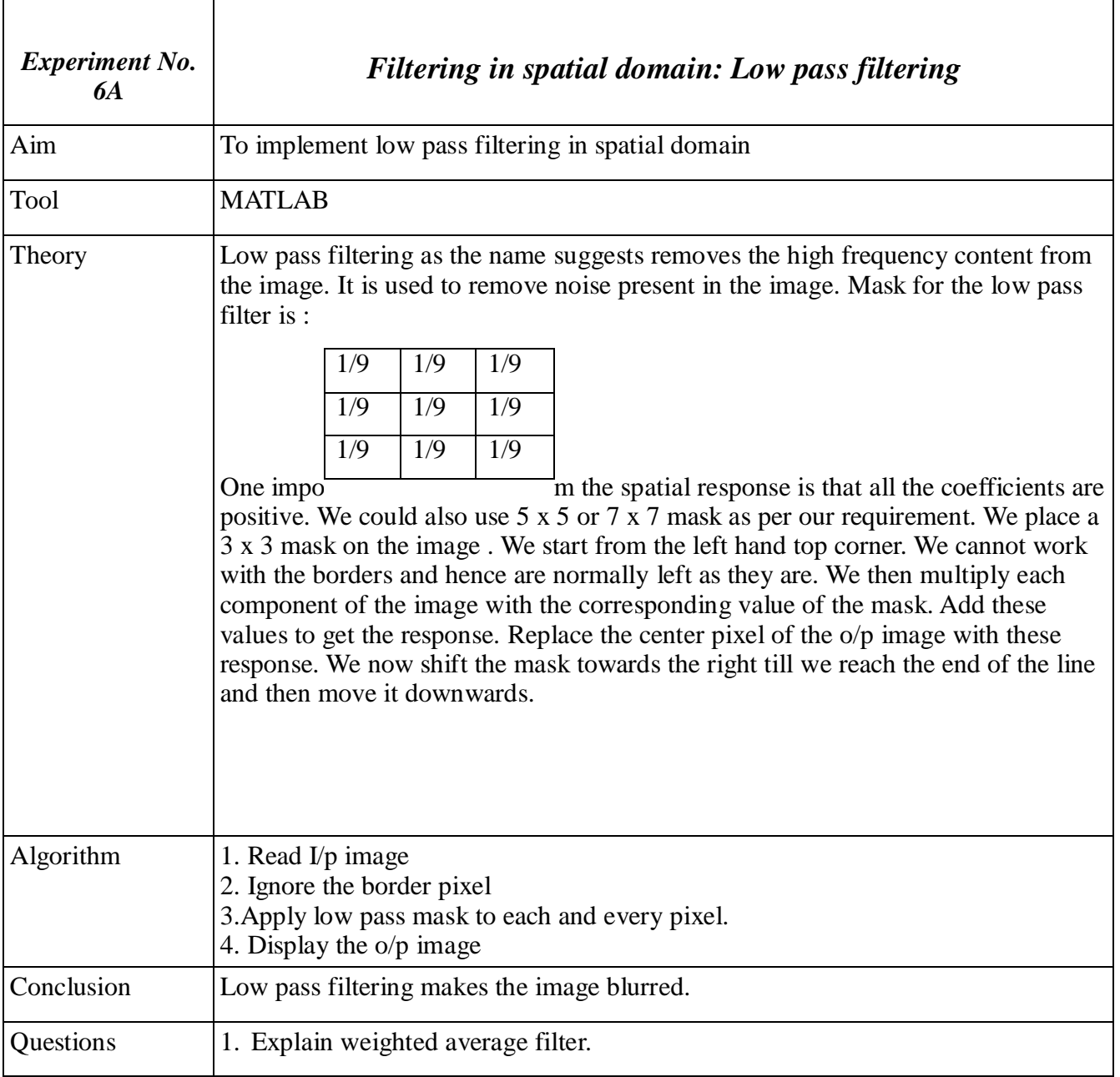

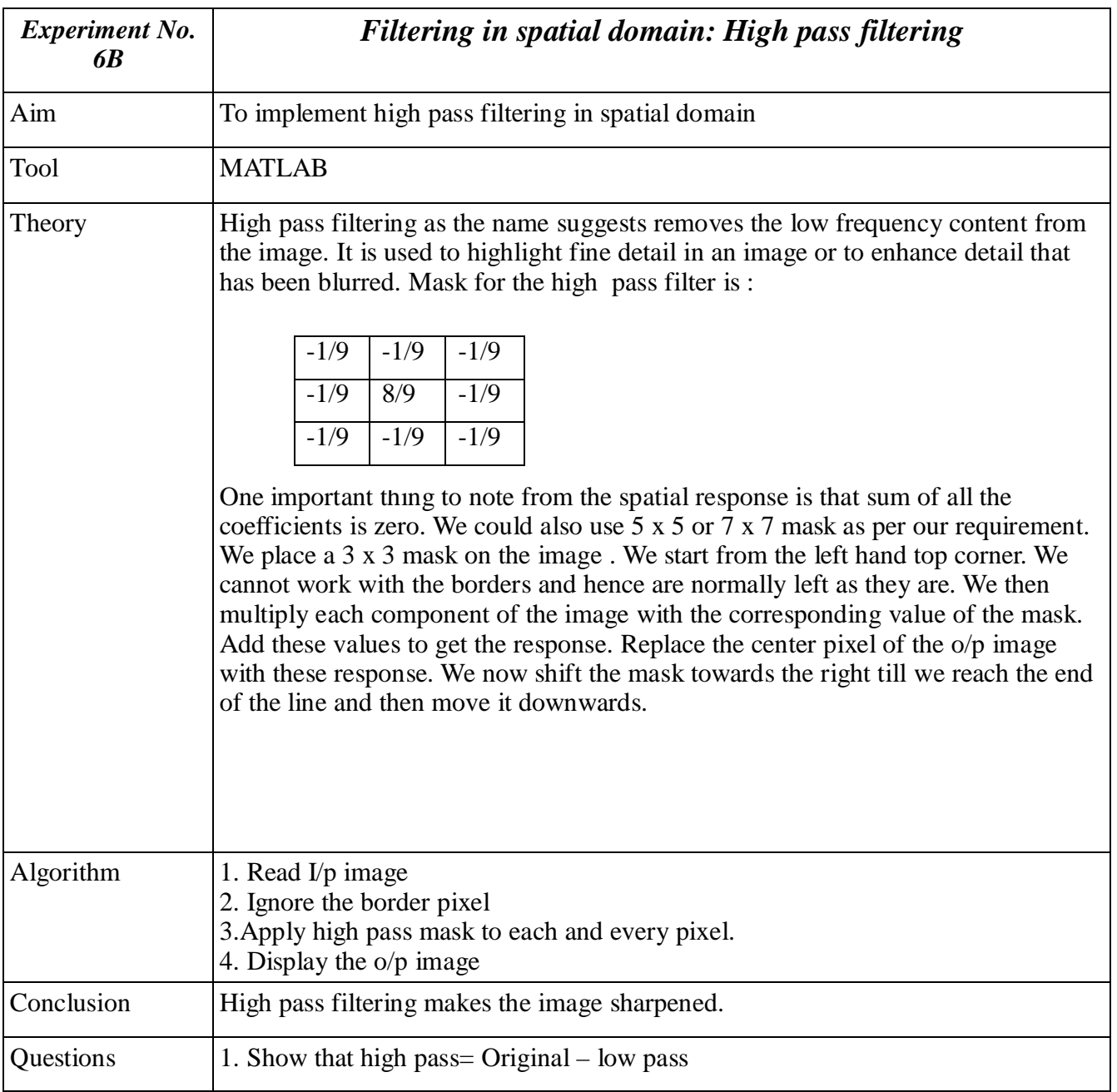

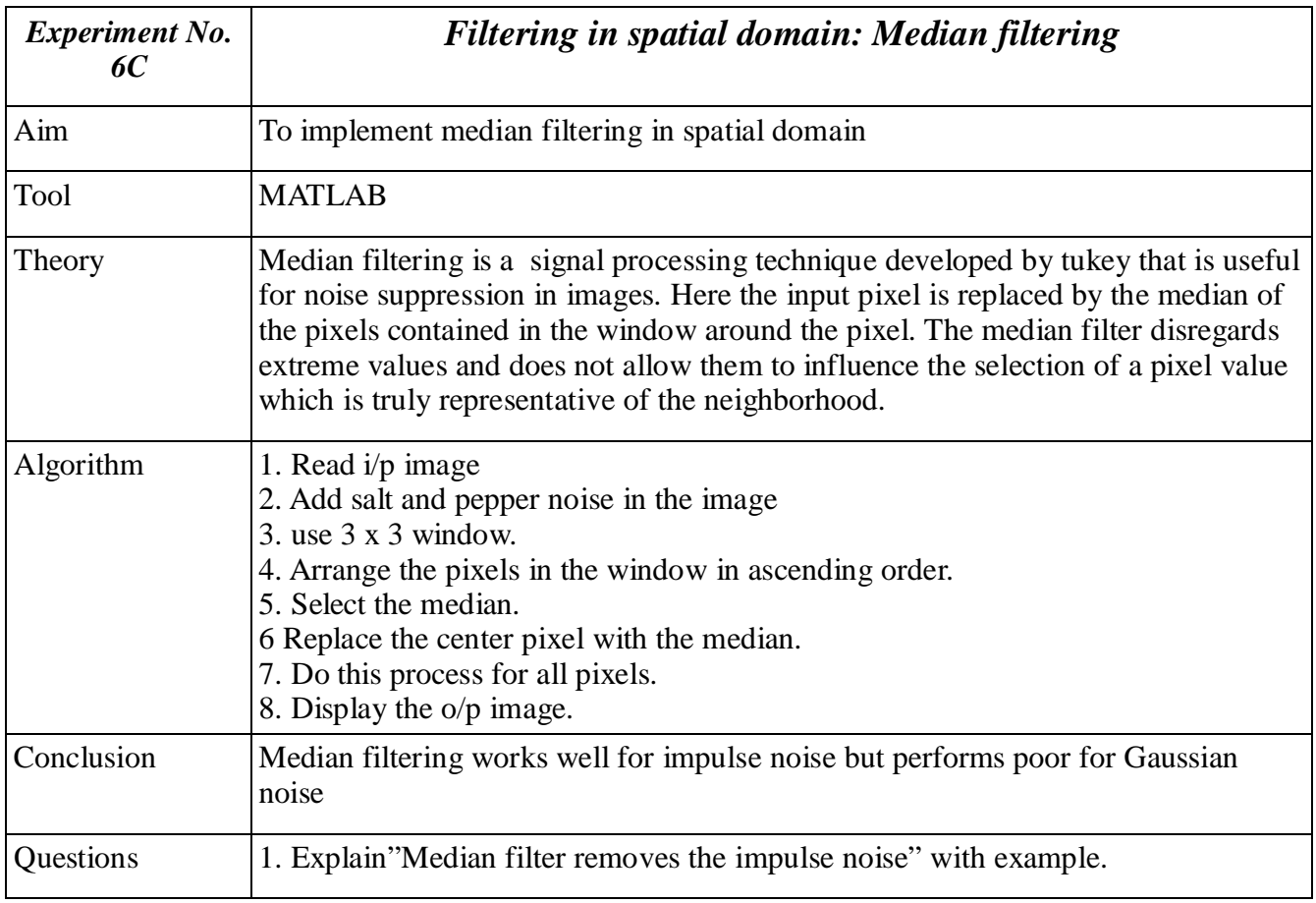

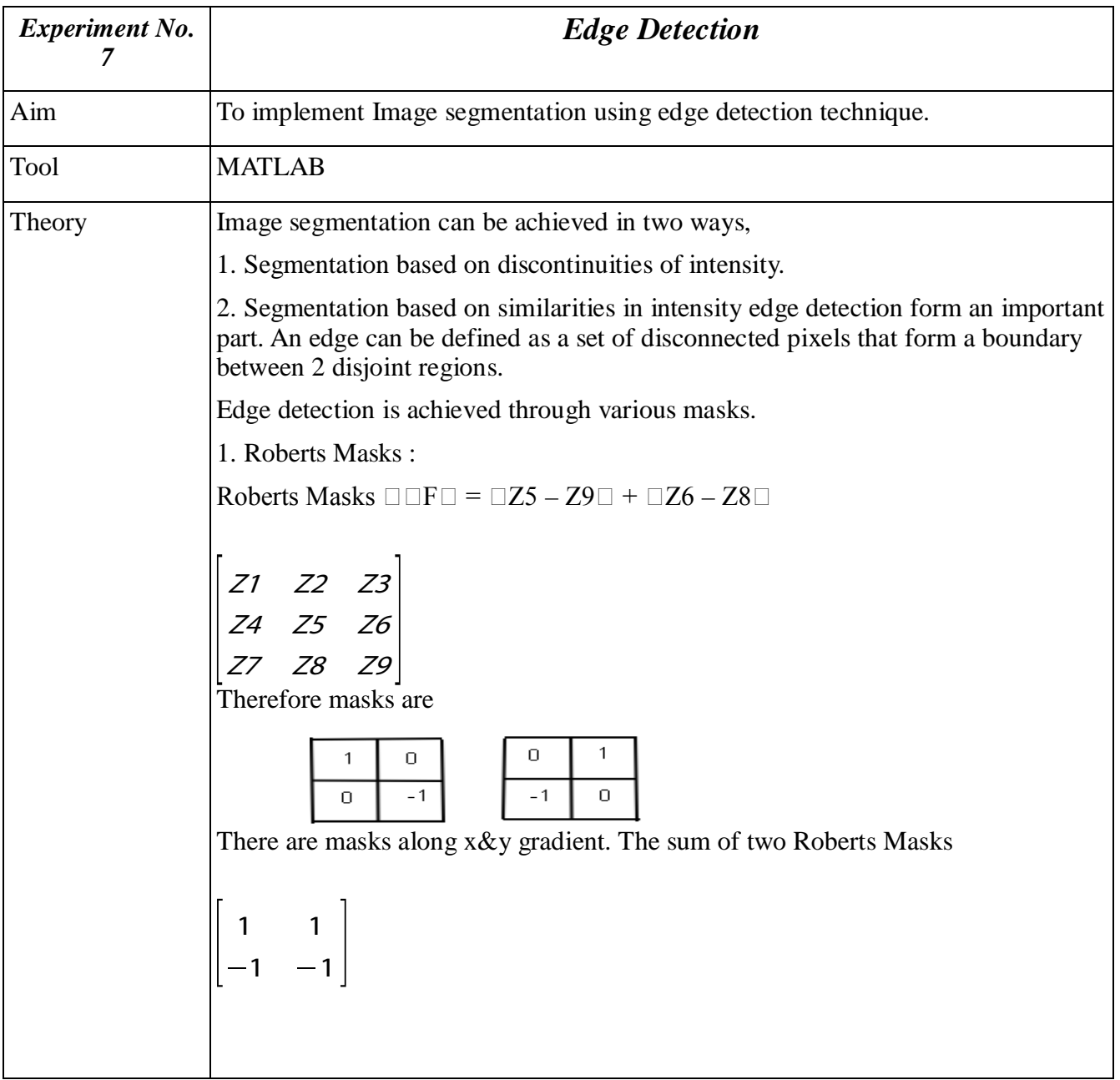

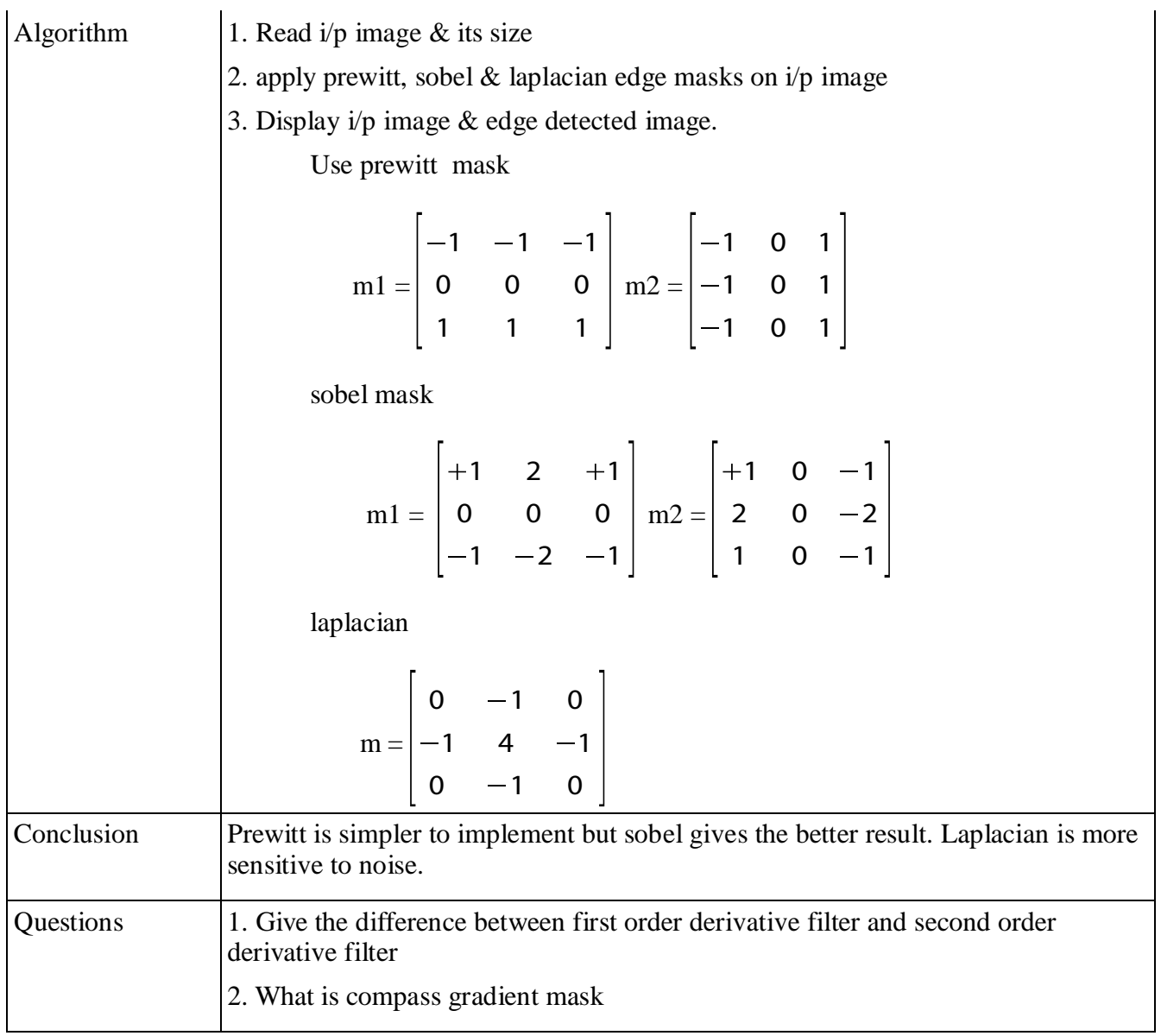

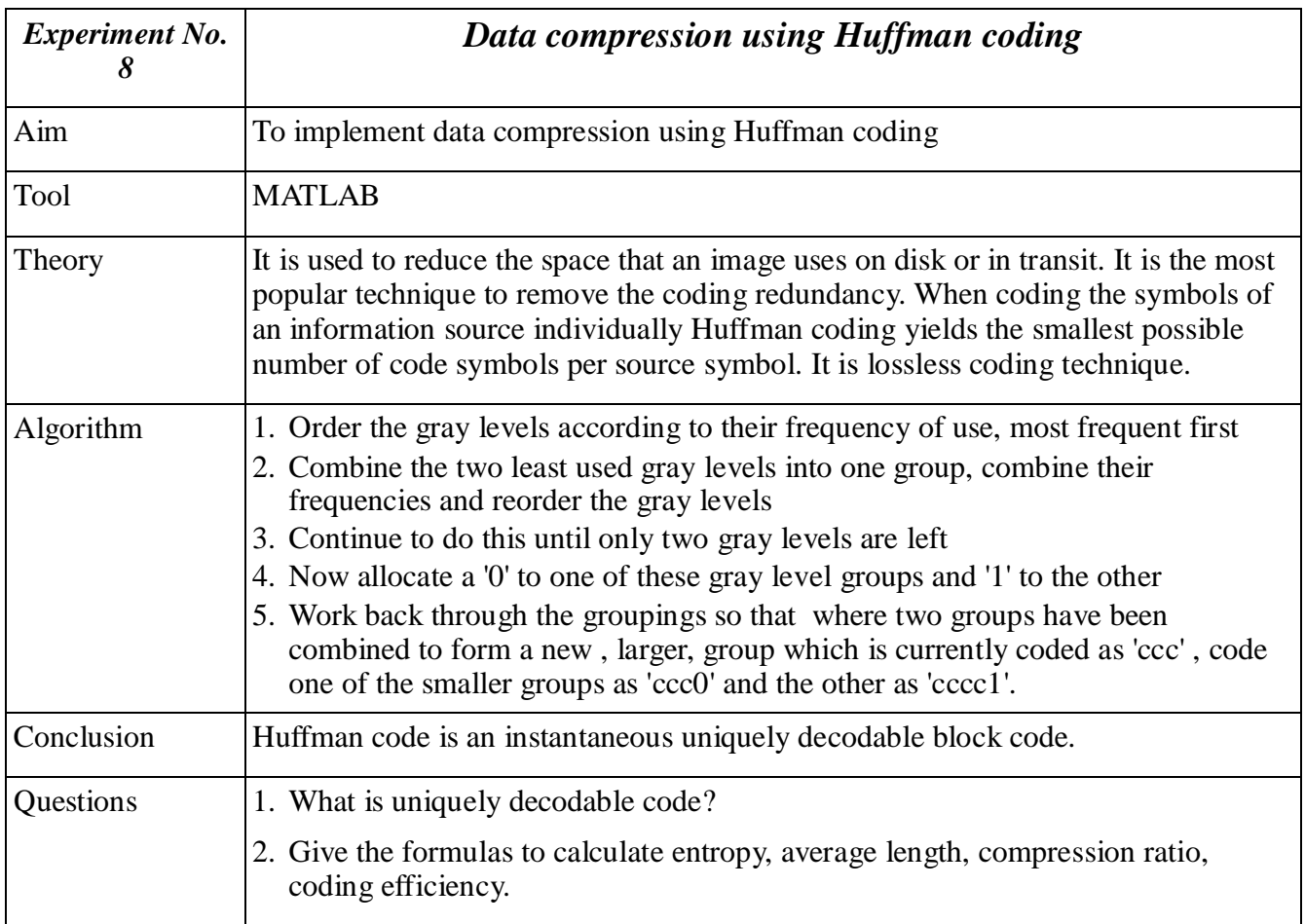

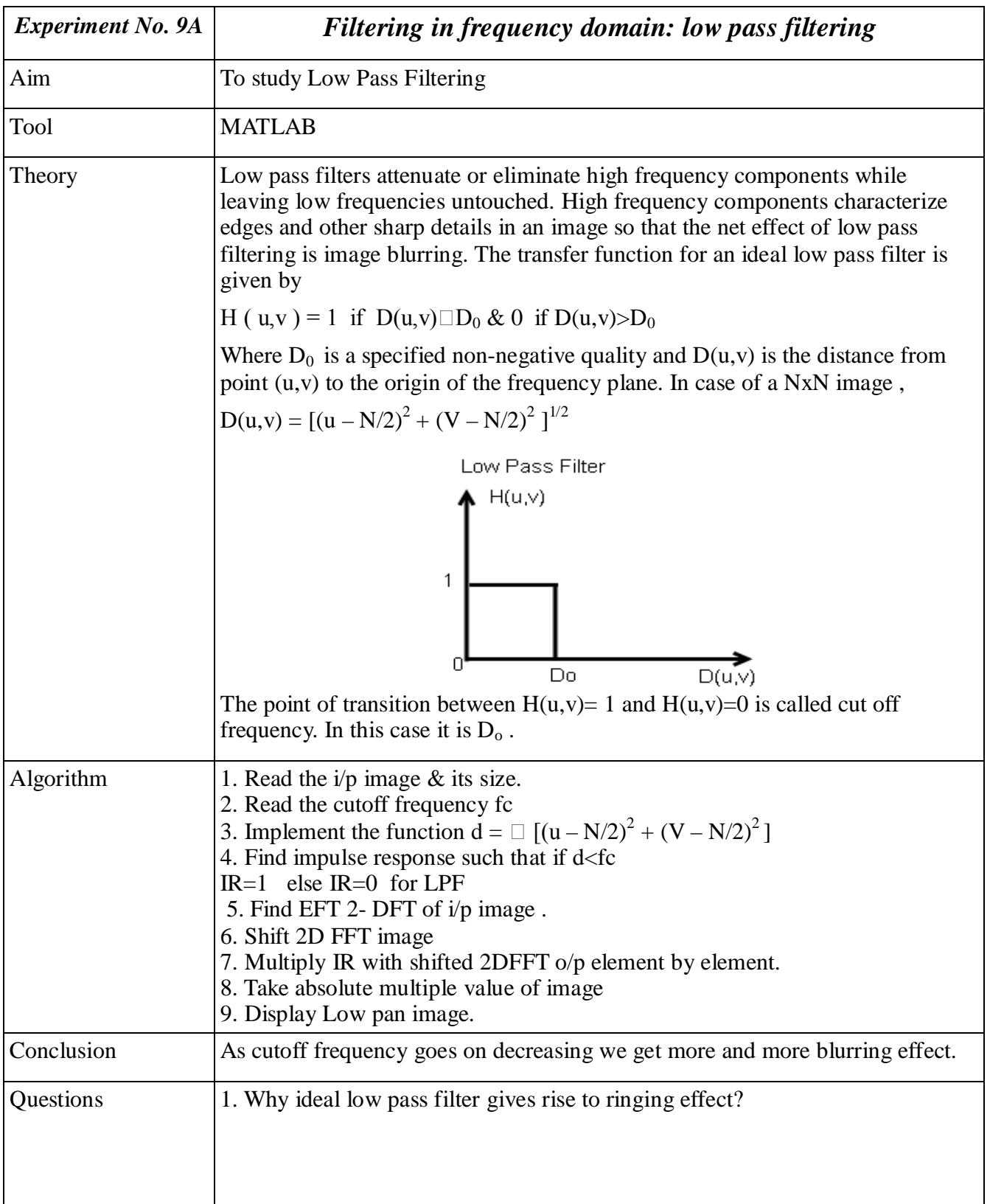

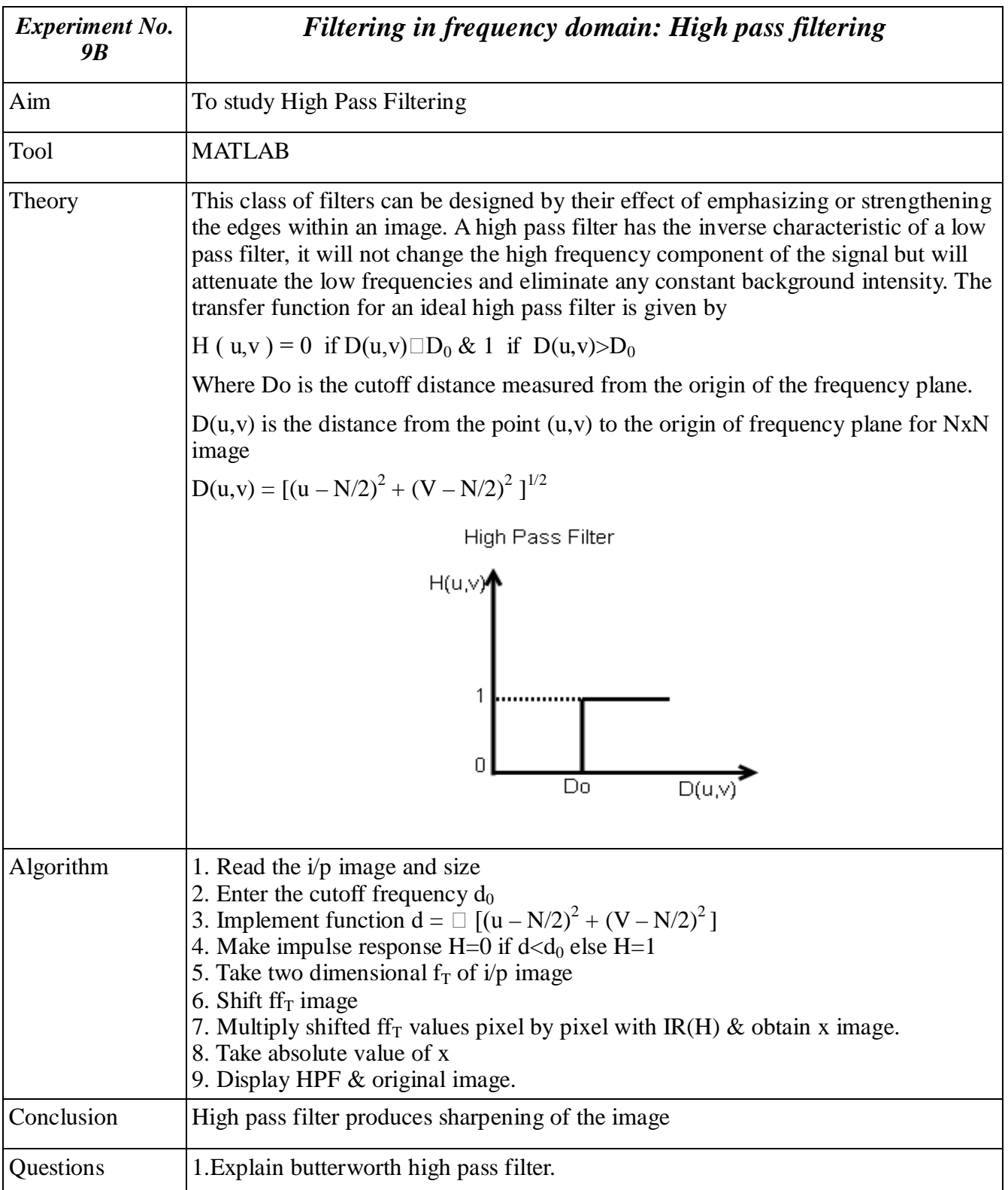

#### **Aim :** To implement Linear convolution using folding method

#### **Tool :** C++/ Java

#### **Theory:**

Convolution is an integral concatenation of two signals. It has many applications in numerous areas of signal processing. The most popular application is the determination of the output signal of a linear time-invariant system by convolving the input signal with the impulse response of the system. Convolving two signals is equivalent to multiplying the Fourier transform of the two signals.

For discrete time signals  $x(n)$  and  $h(n)$ , the integration is replaced by a summation

$$
y(n) = x(n) * h(n) = \sum_{k=-\infty}^{\infty} x(k) h(n-k)
$$

The evaluation of convolution operation involves four operations namely,

- 1) **Folding :** Here h(k) is folded to get h(-k)
- 2) **Shifting :** Shifting h(-k) by n units in time to give h(n-k)
- 3) **Multiplying :** The two sequences are multiplied to give  $X(K)$  h(n-k)
- 4) **Summing:** initially summing up all products sequences to yield the output y(n).

#### **Algorithm:**

- 1. Start
- 2. Enter the coefficients of the two signals.
- 3. Enter zero positions for the signals
- 4. Move the signals to the centres of the arrays resply.
- 5. Perform folding

a) To fold the signal , calculate the number of places and shift the elements of the array to the correct position.

- 6. Print the folded signal.
- 7. Repeat till the value of output signal y(n) is 0.
- a) Multiply the signals
- b) The value of  $y(n)$  is given as the summation of all  $x(i) * y(i)$  values
- c) Shift the signal by 1.
- 8. Print the output array.
- 9. End.

#### **Conclusion:**

To determine the response of any relaxed, discrete time, linear time invariant system to any input signal, convolution sum can be used

**Aim:** To study discrete Fourier Transform

**Tool :** C++/ Java

#### **Theory:**

Discrete Fourier transform (DFT) is a specific kind of Fourier transform, used in Fourier analysis. It transforms one function into another, which is called the frequency domain representation, or simply the *DFT*, of the original function. But the DFT requires an input function that is discrete and whose non-zero values have a limited (*finite*) duration.

The input to the DFT is a finite sequence of real or complex numbers (with more abstract generalizations discussed below), making the DFT ideal for processing information stored in computers. In particular, the DFT is widely employed in signal processing and related fields to analyze the frequencies contained in a sampled signal, to solve partial differential equations, and to perform other operations such as convolutions or multiplying large integers.

The sequence of *N* complex numbers  $x_0$ , ...,  $x_{N-1}$  is transformed into the sequence of *N* complex numbers  $X_0$ , ...,  $X_{N-1}$  by the DFT according to the formula:

$$
X_k = \sum_{n=0}^{N-1} x_n e^{-\frac{2\pi i}{N}kn} \qquad k = 0, \dots, N-1
$$

where i is the imaginary unit

The inverse discrete Fourier transform (IDFT) is given by

$$
x_n = \frac{1}{N} \sum_{k=0}^{N-1} X_k e^{\frac{2\pi i}{N}kn} \qquad n = 0, \dots, N-1.
$$

#### **Algorithm:**

1. Start

- 2. Enter the number of DFT points :n
- 3. Enter signal coefficients in array  $X(n)$
- 4. Read dimensions of the twiddle matrix N.
- 5. Set the elements of the twiddle matrix as W follows
- a) If i equals j or  $I = 0 \& j = 0$  then
- set Wa  $[i][j]=1$

Wo  $[i][i]=0$ 

Where R : real C:complex component

b) Else for element W[i] [j] we calculate the values as follows Wr[i][j]=  $\cos$  [(2pi/N) k] k=multiplication of row number with column number

#### End.

6. The twiddle matrix is generated as follows only for values  $N=4$  or 8 as,

$$
\begin{array}{ccc} \textrm{W=} & \begin{array}{ccc} 1 & 1 & 1 & 1 \\ 1 & W_4{}^1 & W_4{}^2 & W_4{}^3 \\ 1 & W_4{}^2 & W_4{}^4 & W_4{}^6 \\ 1 & W_4{}^3 & W_4{}^6 & W_4{}^9 \end{array} \end{array}
$$

7. Print twiddle matrix W 8. Multiply the twiddle matrix with the original signal array to get output,  $y=WX$ This multiplication is given as  $Y[i] = y[i] + W[i][j] * \overline{X[j]}$ Repeat j from 1: N to get each value of  $y[i]$ Repeat j from 1: N to get each value of  $y[i]$ 

9. Print the output signal

10. End.

#### **Conclusion:**

Discrete Fourier Transform uses sine and cosine waves to represent a signal. So DFT has purely real and imaginary terms.

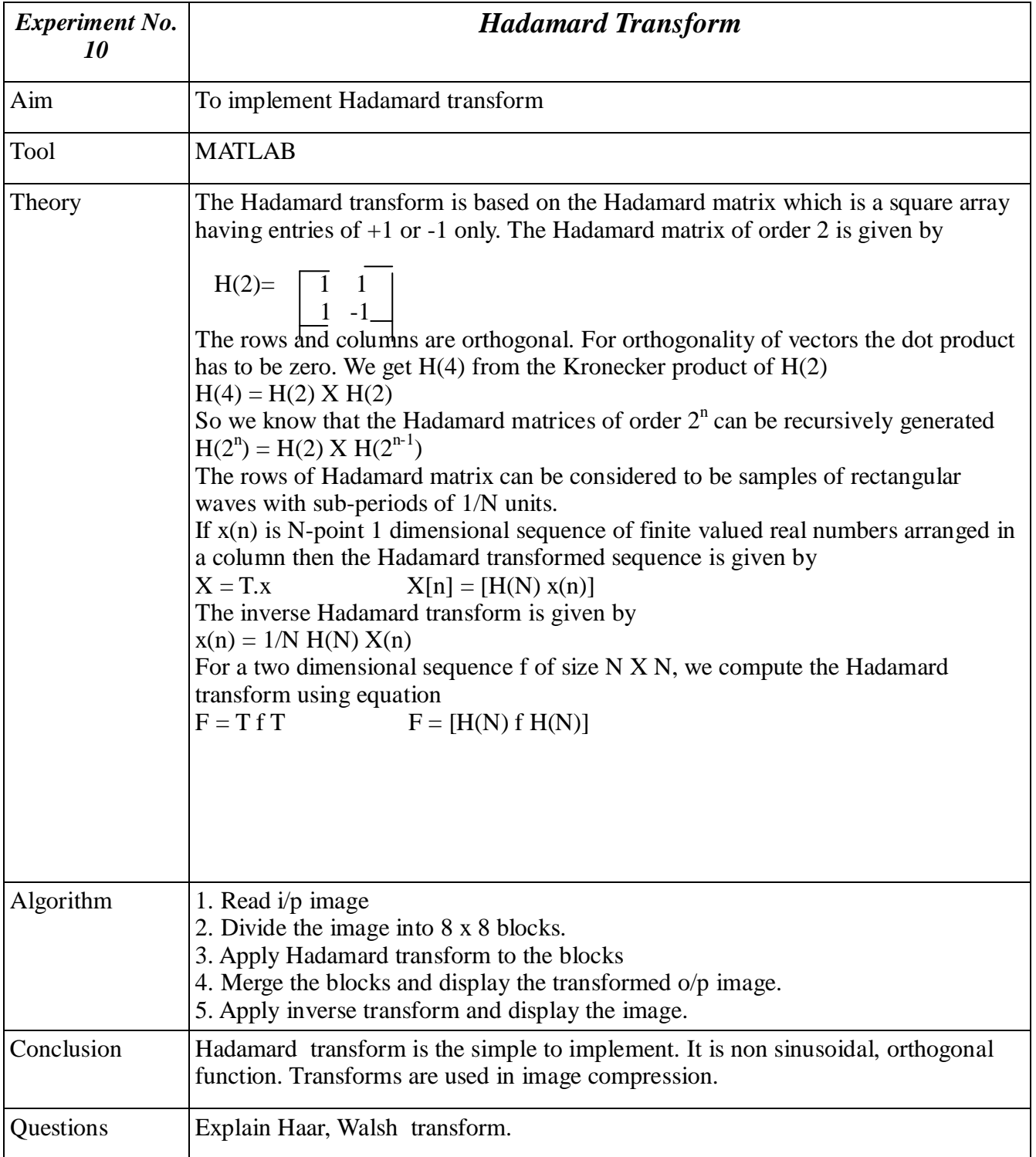